### **Filtrering**

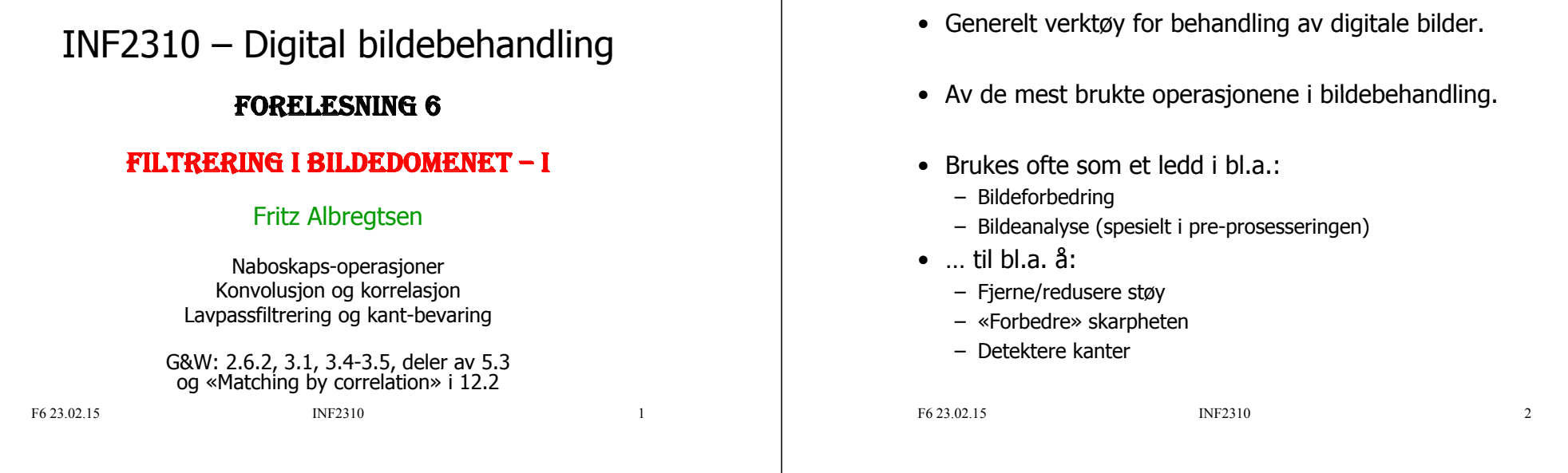

### Romlig filtrering

Filteret er definert av en matrise, f.eks.:

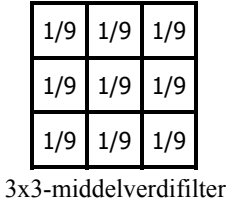

Matrisens størrelse og filterkoeffisientene bestemmer resultatet av filtreringen.

### Generell romlig filtrering

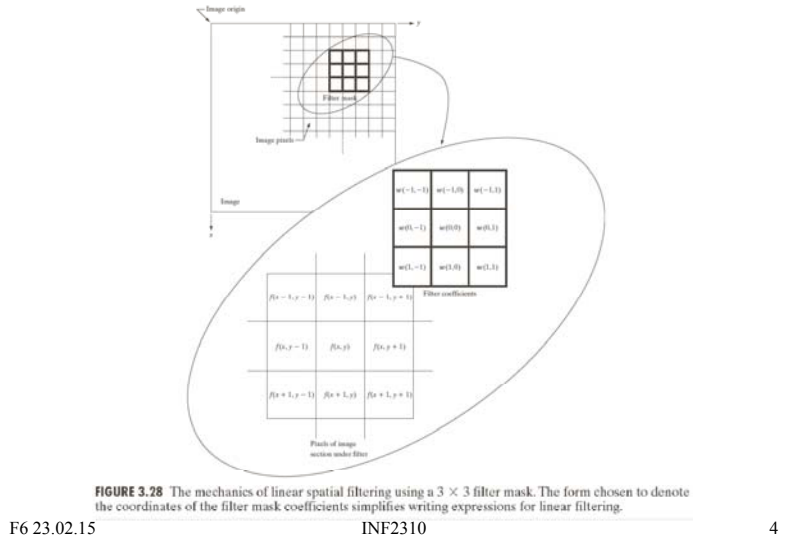

 $\overline{\mathbf{3}}$ 

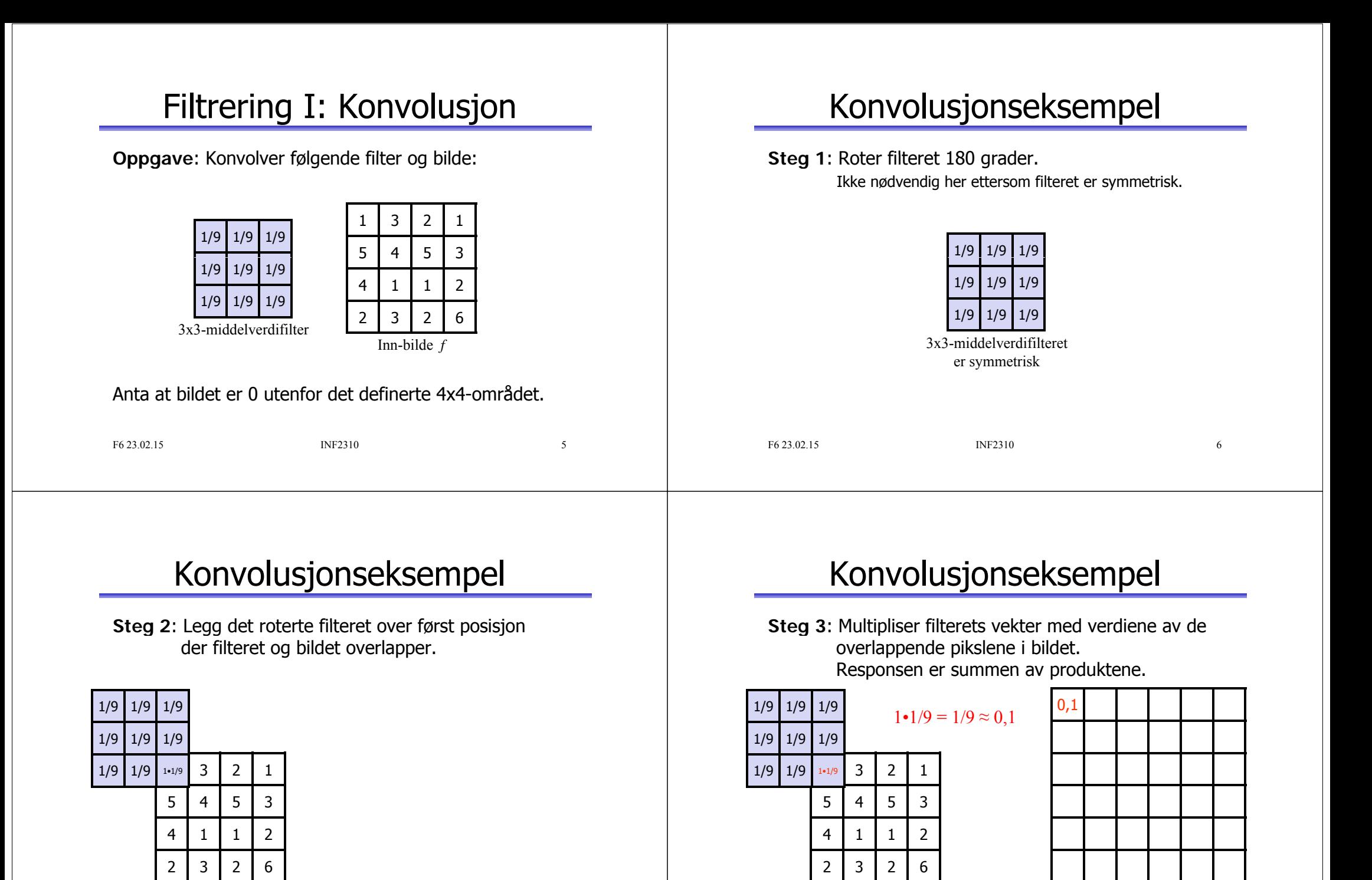

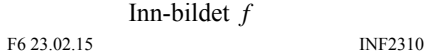

 $7\overline{ }$ 

F6 23.02.15 INF2310 8Inn-bildet *f* Foreløpig ut-bilde *g*

## Konvolusjonseksempel

**Steg 4: Gjenta 3 for neste overlapp. Ikke flere: ferdig! Steg 3**: Multipliser filterets vekter med verdiene av de overlappende pikslene i bildet og summer.

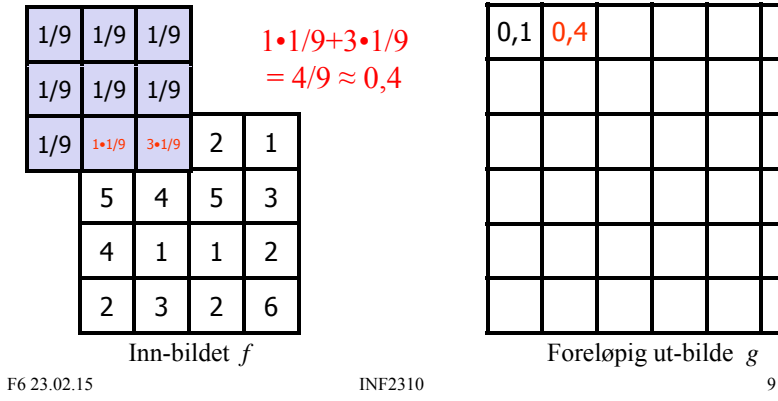

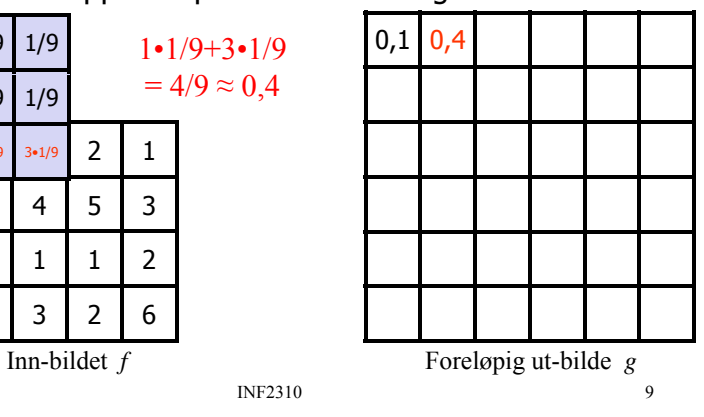

# Konvolusjonseksempel

… fjorten steg 3 senere:

**Steg 3**: Multipliser filterets vekter med verdiene av de overlappende pikslene i bildet og summer.

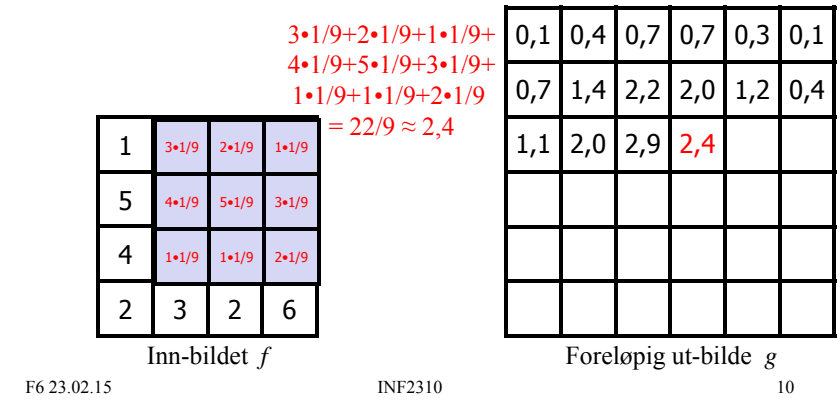

# Konvolusjonseksempel

… og etter tjue steg 3 til:

**Steg 4**: Gjenta 3 for neste overlapp. Ikke flere: **ferdig**! **Løsningen** er:

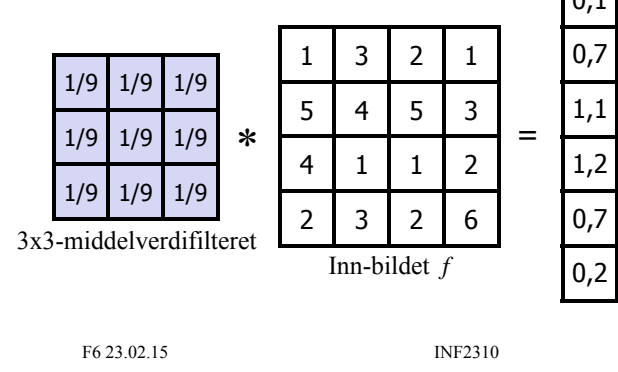

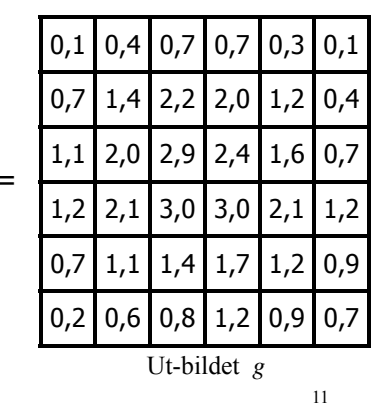

# Konvolusjon

• Konvolusjon av et filter  $h$  og et bilde  $f$  er:

$$
(h * f)(x, y) = \sum_{s=-at=-b}^{a} \sum_{s=-at=-b}^{b} h(s, t) f(x-s, y-t)
$$

$$
= \sum_{s=x-a}^{x+a} \sum_{t=y-b}^{y+b} h(x-s, y-t) f(s, t)
$$

For å forenkle notasjonen, antar disse formlene at: *h* har odde lengder,  $m = 2a + 1$  og *n = 2b+1*. Senterpikselen er naboskapets origo. Konvolusion krever *xikke disse antagelsene* 

evaluert for alle  $(x, y)$  slik at hver verdi av h overlapper hver verdi av *f*.

- Responsen i  $(x, y)$  er en **veiet sum av inn-bildets pikselverdier**.
	- Konvolusjon er en lineær operasjon på inn-bildets verdier.
		- Ikke noe konstantledd.

### Beregne en konvolusjon

$$
g(x, y) = \sum_{s=x-a}^{x+a} \sum_{t=y-b}^{y+b} h(x-s, y-t) f(s,t)
$$

- For å regne ut responsen i posisjon  $(x, y)$ :<br>1. Roter konvolusjonsfilteret 180 grader.
	- - Unødvendig dersom filteret er symmetrisk.
	- 2. Legg det roterte filteret over bildet slik at origo overlapper posisjon  $(x, y)$  i bildet.
	- 3. Multipliser hver vekt i det roterte konvolusionsfilteret med underliggende pikselverdi.
	- 4. Summen av produktene gir responsen,  $q(x, y)$ .
- For å regne ut responsen i alle posisjoner:
	- Flytt konvolusjonsfilteret over bildet og beregn responsen for hver posisjon med overlapp.

F6 23.02.15 INF2310 13

### Hvor stort skal ut-bildet være?

- 1. Trunkér ut-bildet og beregn pikselverdier der hele filteret er innenfor inn-bildet.
	- Anta at bildet er M x N piksler og at filteret er m x n (og at m,n er odde)
	- $-$  Uberørt av **bilderandproblemet**:
		- $(M-m+1)x(N-n+1)$
		- 3x3-filter: (M-2)x(N-2)
		- 5x5-filter: (M-4)x(N-4)

### 2. Behold inn-bildets størrelse

- Filterorigo er innenfor inn-bildet.
- Vanlig når man filtrerer et bilde.
- Langs bilde-randen må vi gjøre en antagelse:
	- utvide innbildet, eller
	- endre filterets form og størrelse.

F6 23.02.15 INF2310 14

## Praktiske problemer

- Får ut-bildet samme kvantifisering som inn-bildet?
- Kan vi direkte endre inn-bildet eller må vi mellomlagre resultatbildet?
- Hva gjør vi langs bilderanden?

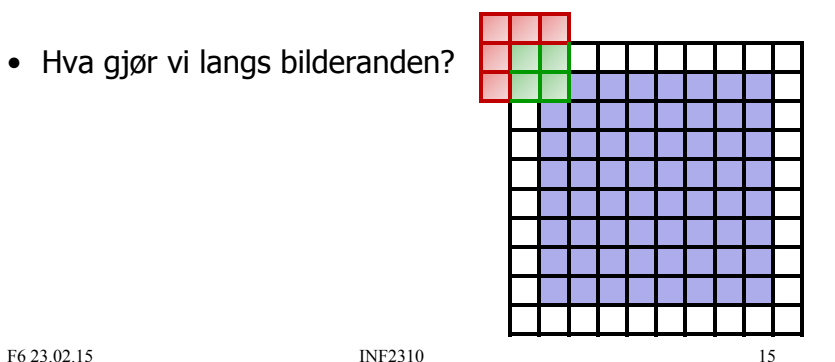

## Hva gjør vi langs bilderanden?

- $\bullet$  Utvid inn-bildet:
	- **VANLIG**: Med 0-ere (nullutvidelse, eng.: zero padding).
	- Med en annen fast verdi, for eksempel gjennomsnitt
	- Med nærmeste pikselverdi (eng.: *replicate*).
	- Ved bruk av **speilende indeksering** (eng.: mirror-reflected indexing).
	- Ved bruk av **sirkulær indeksering** (eng :. circular indexing indexing).

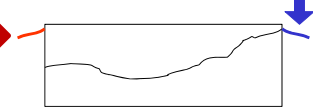

- Sett ut-pikslet til en fast verdi:
	- $-$  F.eks. g(x,y) = 0 eller g(x,y) = f(x,y).
- Ignorer posisjonene uten overlapp.
	- Identisk resultat som for nullutvidelse (men mindre ut-bilde).

### Større ut-bilde enn inn-bilde?

- Konvolusjons-definisjonen sier at ut-pikslet får en verdi når filteret og inn-bildet overlapper i minst én piksel.
- Ut-bildet blir da større enn inn-bildet.
	- Dersom filteret er større enn 1x1.
- I praksis: Kun vanlig når man konvolverer to filtre.
	- Antar da at begge konvolusjonsfiltrene er 0 utenfor randen.
		- Når man bruker et konvolusjonsfilter «antar» man indirekte alltid at det er 0 utenfor randen.
		- Når to filtre konvolveres bør begge bruke denne «antagelsen».

### F6 23.02.15 INF2310 17 F6 23.02.15 INF2310 18

# Egenskaper ved konvolusjon

gjelder generelt bare når man antar **nullutvidelse**.

• KommutativV Merk: Disse egenskapene

 $f^*g = g^*f$ 

• Assosiativ

$$
(\mathsf{f}^*g)^*h = \mathsf{f}^*(g^*h)
$$

• Distributiv

$$
f^*(g+h) = (f^*g) + (f^*h)
$$

- Assosiativ ved skalar multiplikasjon  $a(f * q) = (af)*q = f*(aq)$
- Kan utnyttes i sammensatte konvolusjoner!

## Filtrering II: Korrelasjon

$$
g(x, y) = \sum_{s=-at=-b}^{a} \sum_{b}^{b} h(s, t) f(x + s, y + t)
$$

- **•** Forskjell fra konvolusjon: Pluss i stedet for minus.
	- Det betyr at vi ikke skal rotere filteret!
- Legger korrelasjonsfilterets origo over  $(x, y)$  og multipliserer hver vekt med underliggende pikselverdi. Responsen i  $(x, y)$  er summen av disse produktene.
- Vi kan utføre korrelasjon som en konvolusjon ved å først roterer filteret 180 grader, og visa versa.

### F6 23.02.15 INF2310

19

### Mønstergjenkjenning

- Korrelasjon kan brukes til å gjenkjenne mønster (eng. template matching).
	- Filteret er mønsteret/templatet.
		- Enten forhåndsdefinert, f.eks. «idealbilde» av mønsteret,
		- Eller definert som en utsnitt av bildet vi skal filtrere.
- Normaliser med summen av pikselverdiene innenfor filterets naboskap:

$$
g'(x, y) = \frac{g(x, y)}{\sum_{s=at=-b}^{a} \sum_{t=0}^{b} f(x+s, y+t)}
$$

– Unngår høyere vekting av lyse piksler.

F6 23.02.15 INF2310 20

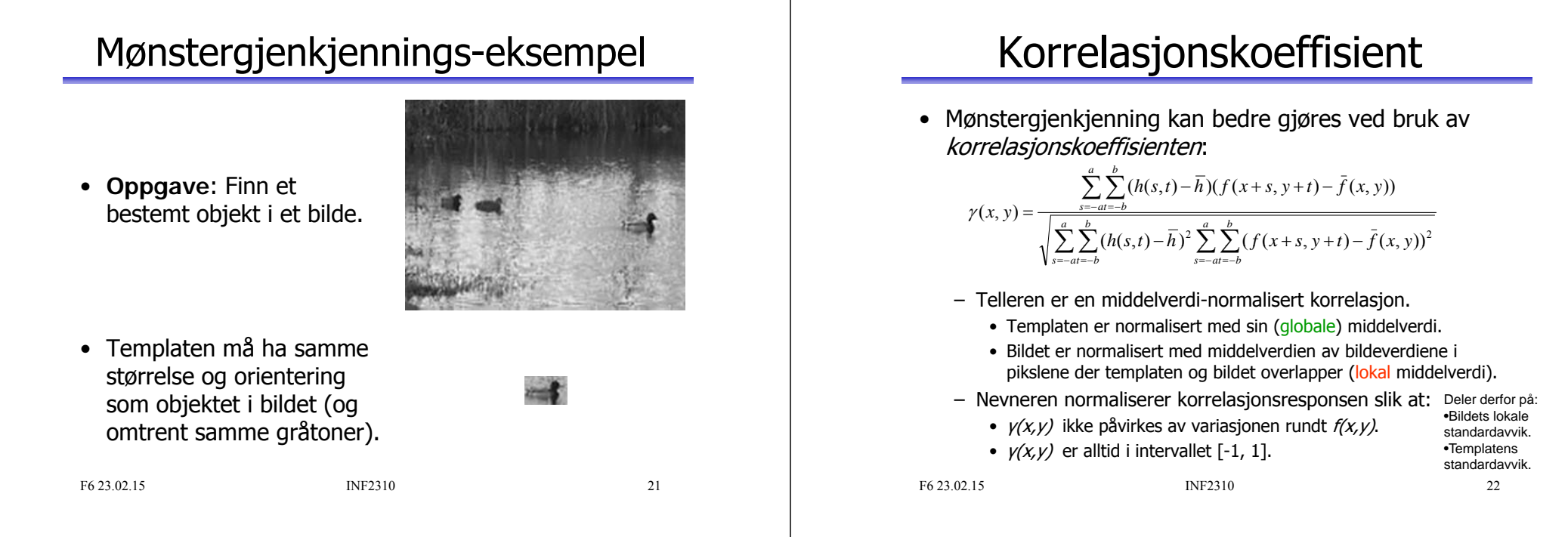

### Korrelasjonskoeffisient-eksempel

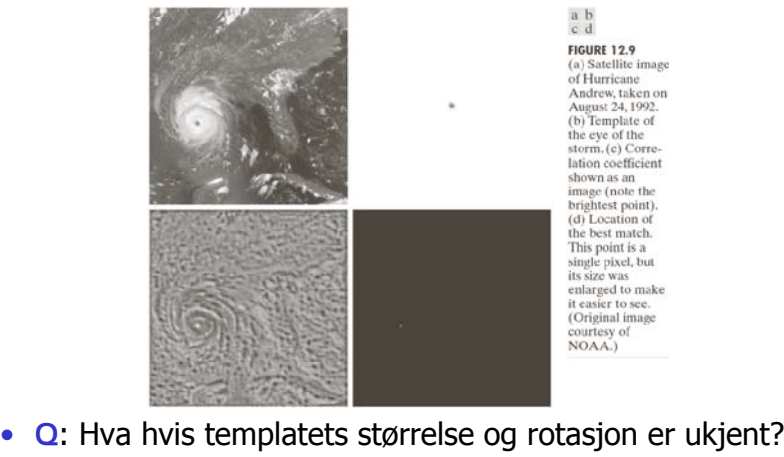

– Må det gjøres regnekrevende?

### Filtrering i bildedomenet

• Anvendelsen av en **operator** som beregner ut-bildets verdi i hver piksel  $(x, y)$  ved bruk av inn-bildets piksler i et **naboskap** rundt (x,y).

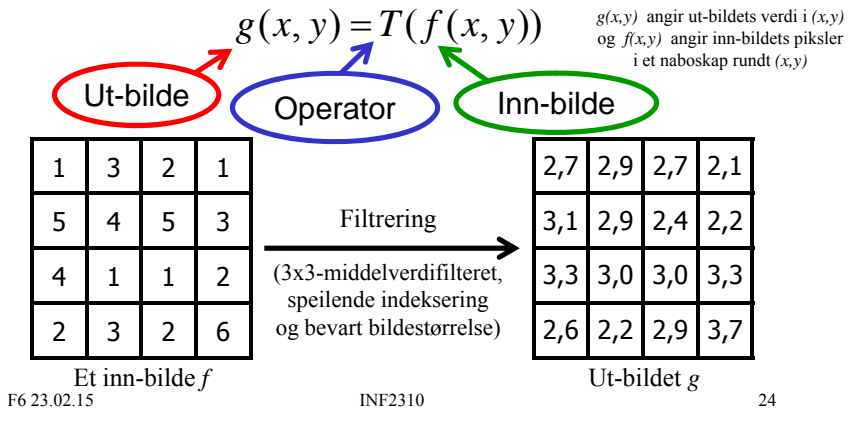

### Naboskap: Definisjon

- Filterets naboskap (eng.: *neighbourhood*) angir **pikslene rundt (x,y) i inn-bildet** som operatoren (potensielt) benytter.
	- Også kalt *omegn o*g *omgivelse*.

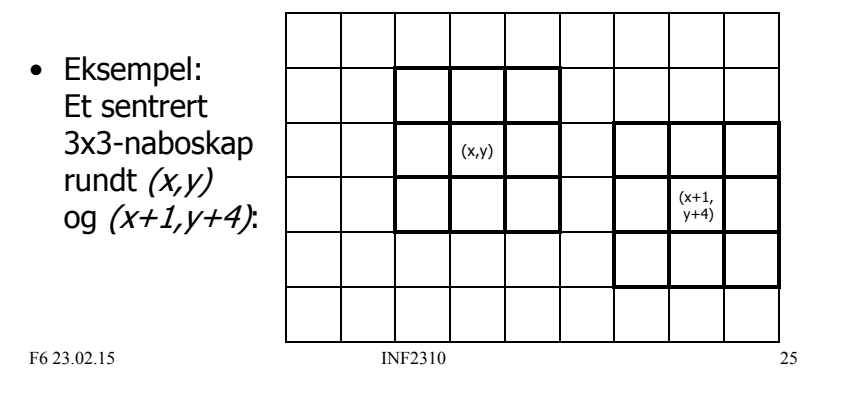

## Naboskap: I praksis

- Kvadrater/rektangler er mest vanlig.
	- Av symmetrihensyn er bredden/høyden oftest odde.
		- Da er naboskapets senterpunkt i en piksel.
		- Når annet ikke er spesifisert så er senterpunktet naboskapets **origo**.
- Spesialtilfelle: Naboskapet er  $1\times1$ :
	- $\tau$  er da en gråtonetransform; ny pikselverdi avhenger bare av den gamle pikselverdien i samme pikselposision  $(x,y)$ .
	- Hvis *T* er lik over hele bildet, har vi en global operator.
- Hvis naboskapet er større enn 1×1, har vi en lokal operator (selv om  $T$  er posisjons-invariant).
	- Filtreringen kalles da en **naboskaps-operasjon** (eng. neighbourhood processing technique).

F6 23.02.15 INF2310 26

### $Naboskap + Operator = Filter$

- Naboskap:
	- Angir de pikslene rundt  $(x, y)$  i inn-bildet som  $T$  opererer på.
- Operator:
	- Sperator:<br>
	Også kalt *transform* og *algoritme*.
	- Opererer på pikslene i et naboskap.
- Filter: Naboskap + Operator
	- Også kalt *maske* og *kjerne*.
		- og vindu, men vi vil bare bruker det om et (muligens ikke-rektangulært) delbilde.
	- Eksempel: Et konvolusjonsfilter, f.eks.  $\longrightarrow$  3x3-middelverdifilter

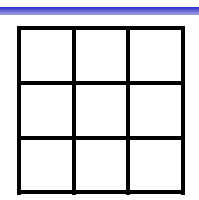

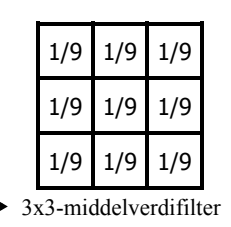

### Filter-egenskap: Additivt?

### $T(f_1(x, y) + f_2(x, y)) = T(f_1(x, y)) + T(f_2(x, y))$

 $\tau$  er operatoren.

 $(x,y)$  er en vilkårlig piksel.

- $f_1$  og  $f_2$  er vilkårlige bilder.  $f_1(x, y) + f_2(x, y)$  angir bildet  $f_1 + f_2$ sine piksler i et naboskap rundt *(x,y)* og burde derfor strengt tatt vært skrevet  $(f_1 + f_2)(x, y)$
- Hva betyr dette:
	- Hvis vi skal addere to filtrerte bilder?

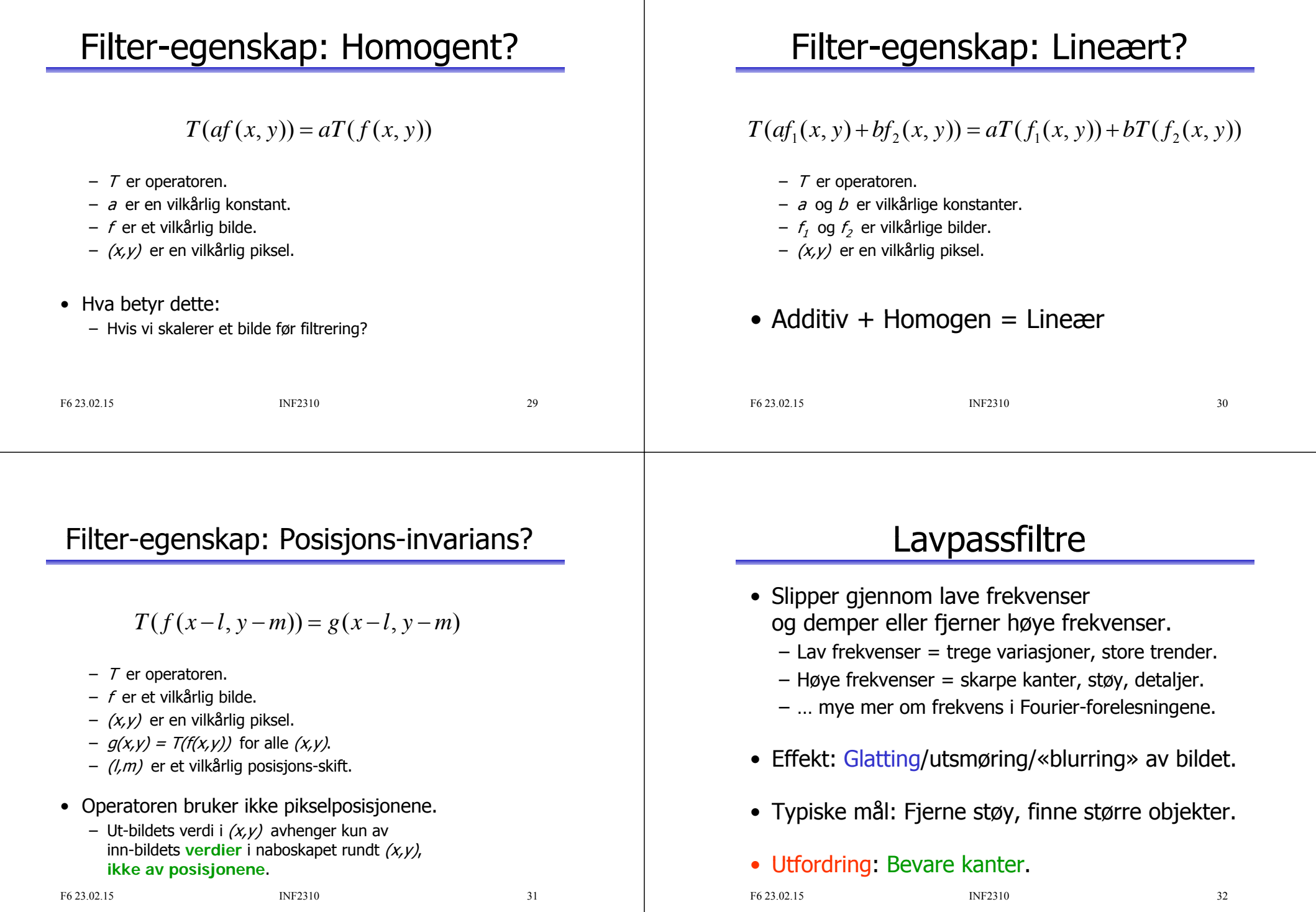

## Middelverdifilter (lavpass)

- Beregner middelverdien i naboskapet.
	- Alle vektene er like.
	- Vektene summerer seg til 1 1.
		- Gjør at den lokale middelverdien bevares.
- Størrelsen på filteret avgjør graden av glatting.
	- Stort filter: mye glatting (utsmørt bilde).
	- Lite filter: lite glatting, men kanter bevares bedre.

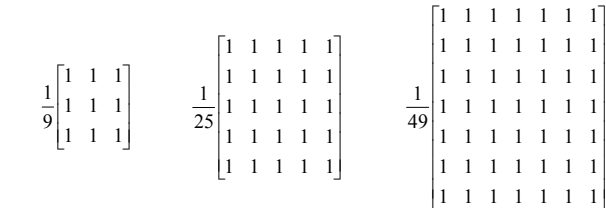

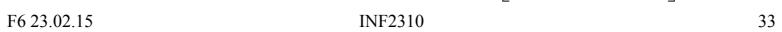

## Middelverdifilter-eksempel

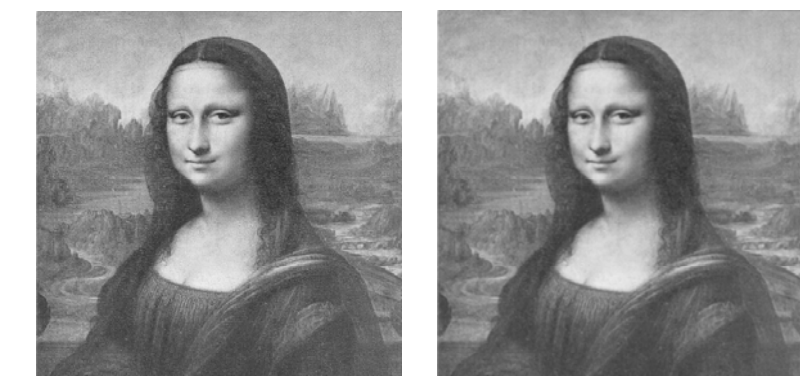

Original Filtrert med

F6 23.02.15 INF2310

3x3 middelverdifilteret -

34

### Middelverdifilter-eksempel

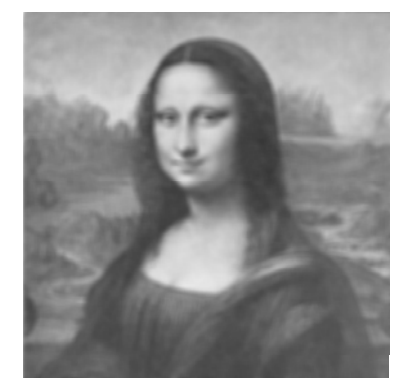

Filtrert med9x9 middelverdifilteret 9x9-middelverdifilteret

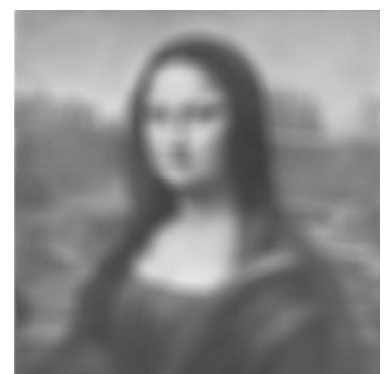

Filtrert med25x25 middelverdifilteret

- Oppgave: Finne store objekter.
	- I denne oppgaven er objektpikslene lyse.
- Løsning: 15x15-middelverdifiltrering + terskling.
	- Filterstørrelsen relaterer seg til hva man legger i «store».

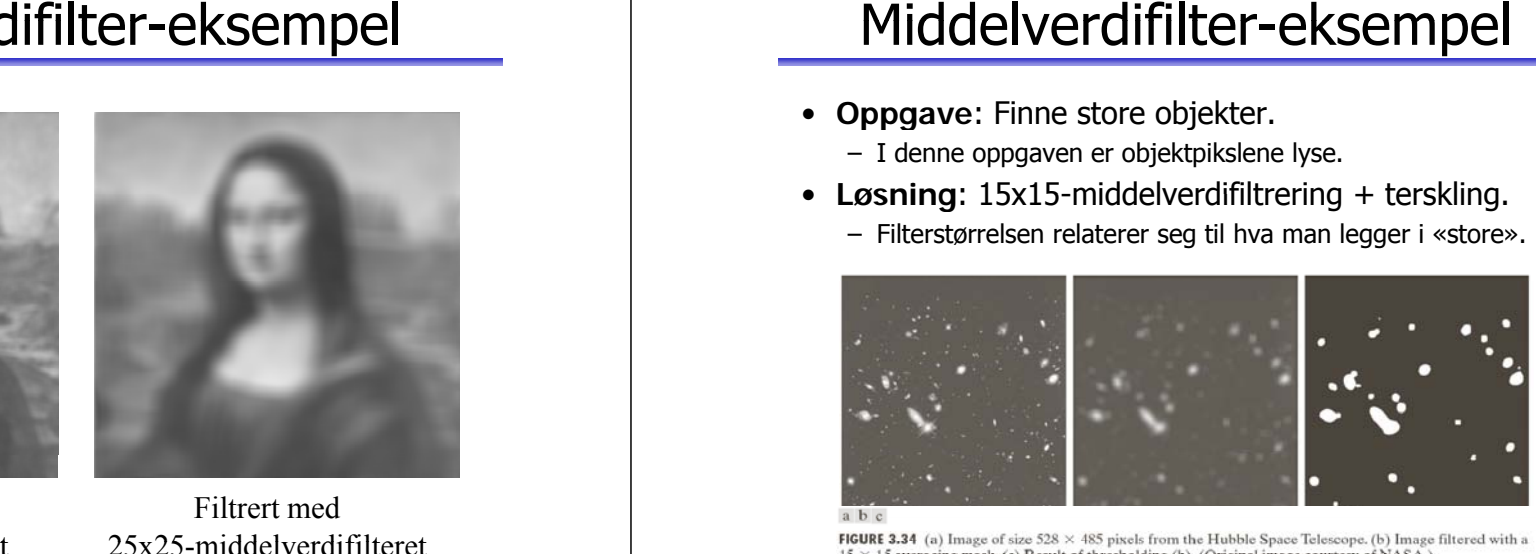

F6 23.02.15 INF2310

35

### Separable filtre

- Et filter kalles separabelt hvis **filtreringen kan utføres som to sekvensielle 1D-filtreringer**.
- Fordel: **Raskere filtrering**.
- Geometrisk form: Rektangel (inkludert kvadrat).
- Middelverdifiltre er separable: For 5x5-naboskap:

$$
h(i, j) = \frac{1}{25} \begin{bmatrix} 1 & 1 & 1 & 1 & 1 \\ 1 & 1 & 1 & 1 & 1 \\ 1 & 1 & 1 & 1 & 1 \\ 1 & 1 & 1 & 1 & 1 \\ 1 & 1 & 1 & 1 & 1 \end{bmatrix} = \frac{1}{25} \begin{bmatrix} 1 & 1 & 1 & 1 & 1 \end{bmatrix} * \begin{bmatrix} 1 \\ 1 \\ 1 \\ 1 \\ 1 \\ 1 \end{bmatrix}
$$

- Beregne én respons for n×n-konvolusjonsfiltre:
	- 2D-konvolusjon:  $n^2$  multiplikasjoner og  $n^2$ -1 addisjoner.
	- To 1D-konvolusjoner: 2n multiplikasjoner og 2(n-1) addisjoner.

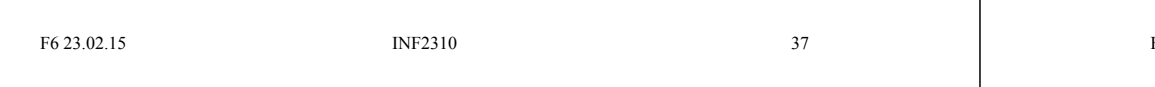

# Tidsbesparelse ved separasjon

**n**

5

 **'**  $3 \mid 0.41 \mid 0.33$ 

11 0.83 0.82 13 0,85 0,85

 $7 \t 0.73$ 

 $0.63 \ 0.60$ 

0,87

- Vanlig 2D-konvolusjon:  $n^2$  multiplikasjoner og  $n^2$ -1 addisjoner.
- To 1D-konvolusjoner: 2n multiplikasjoner og  $2(n-1)$  addisjoner.
- Andel spart tid ved separasjon 15 0,87 0,87 av  $n \times n$  -konvolusjonsfilter:

$$
\Delta = \frac{2n^2 - 1 - (2n + 2(n-1))}{2n^2 - 1} = 1 - \frac{4n - 2}{2n^2 - 1} \approx 1 - \frac{2}{n} = \Delta'
$$

F6 23.02.15 38

# Konvolusjon ved oppdatering

- Konvolusjonsfiltre med identisk kolonner eller rader kan effektivt implementeres ved oppdatering:
	- 1. Beregn responsen R for første piksel,  $(x, y)$ .
	- 2. Beregn responsen i neste piksel  $R_{n\nu}$  med utgangspunkt i R:
	- For identisk kolonner: Neste piksel er én til høyre,  $(x, y+1)$ , og ny respons er gitt ved:

 $R_{\rm av} = R - C_1 + C_0$ der  $C_1$  er «responsen» for først kolonne når plassert i  $(x, y)$ , og  $C_n$  er «responsen» for siste kolonne når plassert i  $(x,y+1)$ .

п For identiske rader: Neste piksel er én ned,  $(x+1,y)$ , og ny respons er gitt ved:

$$
R_{ny} = R - R_1 + R_n
$$

der  $R_1$  er «responsen» for først rad når plassert i  $(x, y)$ , og  $R_n$  er «responsen» for siste rad når plassert i  $(x+1,y)$ .

3. La neste piksel være  $(x, y)$  og  $R_{n}$  være R. Gjenta steg 2.

39

## Konvolusjon ved oppdatering

- $C_{1}, C_{1}, R_{1}$  eller  $R_{1}$  beregnes ved n multiplikasjoner og *n-1* addisjoner.
	- Tar totalt  $2n$  multiplikasjoner og  $2n$  addisjoner å finne  $R_{n\mu}$ .
- Like raskt som separabilitet.
	- Sett bort fra initieringen; finne R for hver ny rad eller kolonne.
	- Alle «oppdaterbare» konvolusjonsfiltre er separable, men separable konvolusjonsfiltre må ikke være oppdaterbare.
	- Kan kombineres med separabilitet når et 1D-filter er uniformt.
- Uniforme filtre kan implementeres enda raskere.
	- Sett bort fra initiering (finne en kumulativ matrise) så kan hver respons beregnes ved 2 subtraksjoner og 1 addisjon!
	- Kun skaleringer av middelverdifiltre er uniforme filtre.

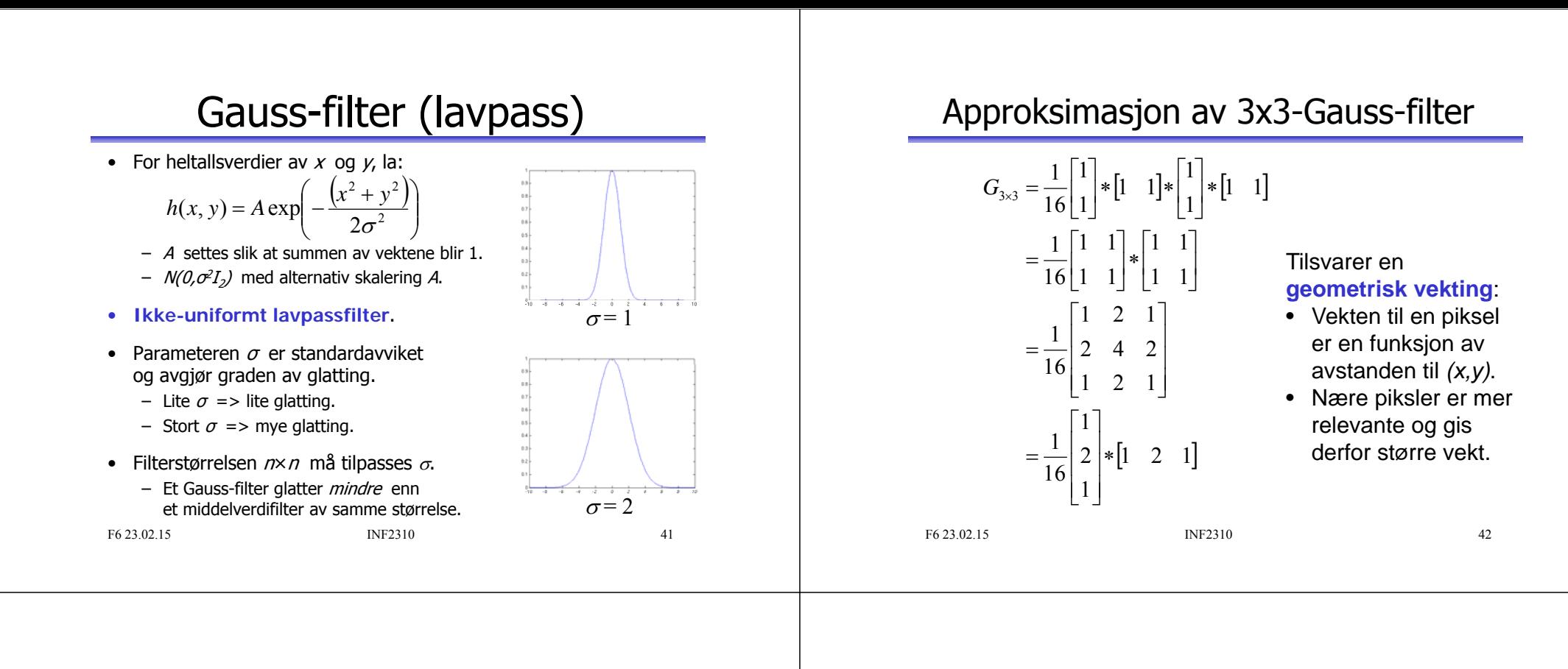

### Kant-bevarende støyfiltrering

- Ofte lavpassfiltrerer vi for å **fjerne støy** , men ønsker samtidig å **bevare kanter**.
- Det finnes et utall av «kantbevarende» filtre.
- Men det er et system:
	- Anta at vi har flere piksel-populasjoner i naboskapet rundt  $(x, v)$ , f.eks. to:  $\longrightarrow$
	- Sub-optimalt å bruke hele naboskapet.
- Vi kan lage filtre som sorterer pikslene:
	- Radiometrisk (etter pikselverdi)
	- Både geometrisk (etter pikselposisjon) og radiometrisk

43

### Rang-filtrering

- Vi lager en én-dimensjonal liste av alle pikselverdiene i naboskapet rundt  $(x, y)$ .
- Listen sorteres i stigende rekkefølge.
- Responsen i  $(x, y)$  er pikselverdien i en bestemt posisjon i den sorterte listen, eller en veiet sum av en del av listen.
- Dette er et ikke-lineært filter.

## Median-filter (lavpass)

- $g(x, y)$  = median pikselverdi i naboskapet rundt  $(x, y)$ .
- Median = den midterste verdien i den sorterte listen.
	- Medianfilteret er et rangfilter der vi velger midterste posisjon i den sorterte 1D-listen.
- Et av de mest brukte kant-bevarende støyfiltrene.
- Spesielt god mot impuls-støy («salt-og-pepper-støy»).
- Ikke uvanlig med ikke-rektangulære naboskap, f.eks. +
- Problemer:
	- Tynne linjer kan forsvinne.
	- Hjørner kan rundes av.
	- Objekter kan bli litt mindre.
- Valg av størrelse og form på naboskapet er viktig!

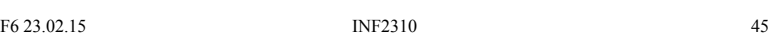

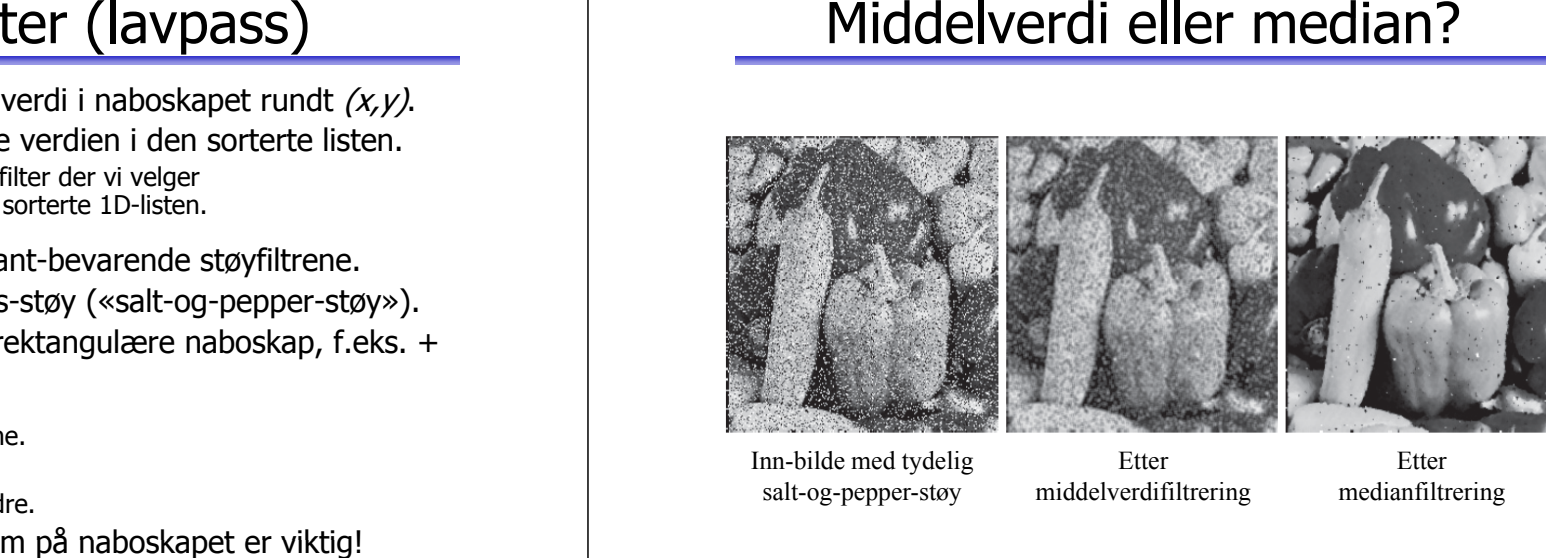

Inn-bilde med tydelig Etter E salt-og-pepper-støy

Ettermiddelverdifiltrering

Ettermedianfiltrering

F6 23.02.15 INF2310 46

### Middelverdi eller median?

- Middelverdifilter: Middelverdien innenfor naboskapet.
	- Glatter lokale variasjoner og støy, men også kanter.
	- Spesielt god på lokale variasjoner, som kan være mild støy i mange pikselverdier.
- Medianfilter: Medianen innenfor naboskapet.
	- Bedre på visse typer støy og til å bevare kanter, men dårligere på lokal variasjon og annen type støy.
	- Fungerer spesielt godt på salt-og-pepper-støy.

### Medianfiltrering og hjørner

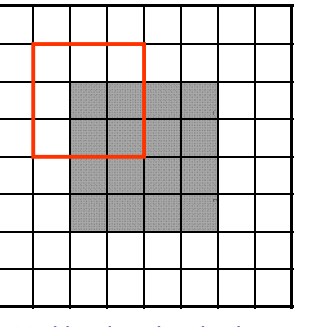

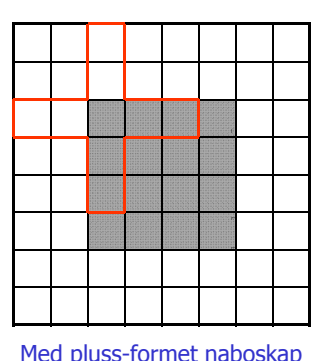

bevares hjørnene

Med kvadratisk naboskap avrundes hjørnene j

### Raskere medianfiltrering (kursorisk)

- $\bullet$  Å sortere pikselverdiene innenfor naboskapet er regnetungt.
- •Med bit-logikk kan medianen av N verdier finnes i  $O(N)$ .
	- Avhenger også av antall biter i representasjonen av en verdi.
	- For *n*xn-naboskap er N = n<sup>2</sup>.
	- Danielsson: "Getting the median faster", CVGIP 17, 71-78, 1981.
- **Oppdater histogrammet** av pikselverdiene i naboskapet for hver ny inn-piksel-posisjon (x,y) gir O(n) for  $n$ xn-naboskap.
	- Avhenger også av antall mulige pikselverdier eller middelverdien av absoluttdifferansen mellom horisontale (eller vertikale) nabopiksler i det filtrerte bildet.
	- Huang, Yang, and Tang: "A fast two-dimensional median filtering algorithm", IEEE TASSP 27(1), 13-18, 1979.
- Oppdater histogrammet ved bruk av oppdatert kolonnehistogram (gjenbruker lik informasjon fra forrige rad) gir  $O(1)$ .
	- Må avhenge av antall mulige pikselverdier.
	- Finnes i OpenCV programbibliotek http://nomis80.org/ctmf.html).
	- Perreault and Hébert: "Median filtering in constant time", IEEE TIP 16(9), 2389-2394, 2007.

F6 23.02.15 INF2310 49

### Alfa-trimmet middelverdifilter (lavpass)

•  $g(x, y)$  = middelverdien av de  $mn-d$  midterste verdiene (etter sortering) i *m*xn-naboskapet rundt *(x,y)*:

$$
g(x, y) = \frac{1}{mn - d} \sum_{(s,t) \in S_{x,y}} f(s,t)
$$

der  $S_{\!\scriptscriptstyle \chi,\gamma}$  angir pikselposisjonene til de *mn-d* midterste pikselverdiene etter sortering.

### • God egnet ved **flere typer støy**,

f.eks. salt-og-pepper-støy og lokale variasjoner.

• Q: Hva hvis d=0? Eller d=mn-1?

```
F6 23.02.15 INF2310 50
```
### Alfa-trimmet middelverdifilter (lavpass)

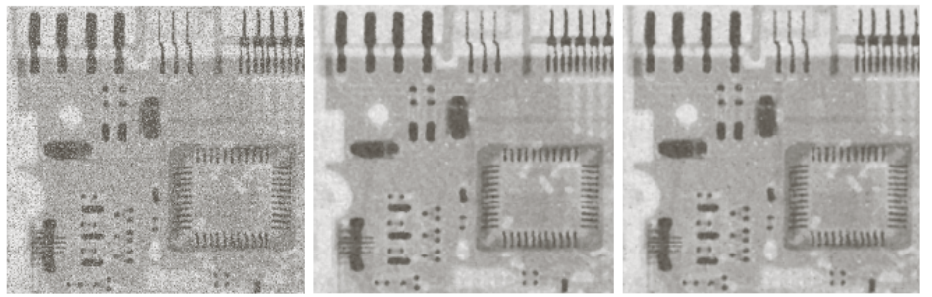

lokal variasjon-støy og salt-og-pepper-støy

Inn-bilde med Etter Etter alfa-trimmet

5x5-medianfiltrering middelverdifiltrering me d d=5 og 5x5-naboskap

### $K$  Nearest Neighbour-filter (lavpass)

- $g(x, y)$  = middelverdien av de K pikslene i naboskapet rundt  $(x,y)$  som ligner mest på  $(x,y)$  i pikselverdi. – «Ligner mest» = Lavest absoluttdifferanse.
- Er et trimmet middelverdifilter:Middelverdien av de  $K$  mest like nabopikslene.
- Problem:  $K$ er konstant for hele bildet.
	- $-$  Hvis vi velger for liten  $K$ , fierner vi lite støy. r vi lite støy.  $\|\cdot K=1$ : ingen effekt
	- $-$  Hvis vi velger for stor K fjernes linjer og hjørner. S in juri og i i jørriur: | •K≤(a+1)n: bevarer rette kanter

F6 23.02.15 INF2310

 $51$ Fra fig. 5.12 i DIP.

F6 23.02.15 INF2310

For  $n \times n$ -naboskap der  $n=2a+1$ :

•K ≤n: bevarer tynne linjer •K <sup>≤</sup>(a+1)2: bevarer hjørner

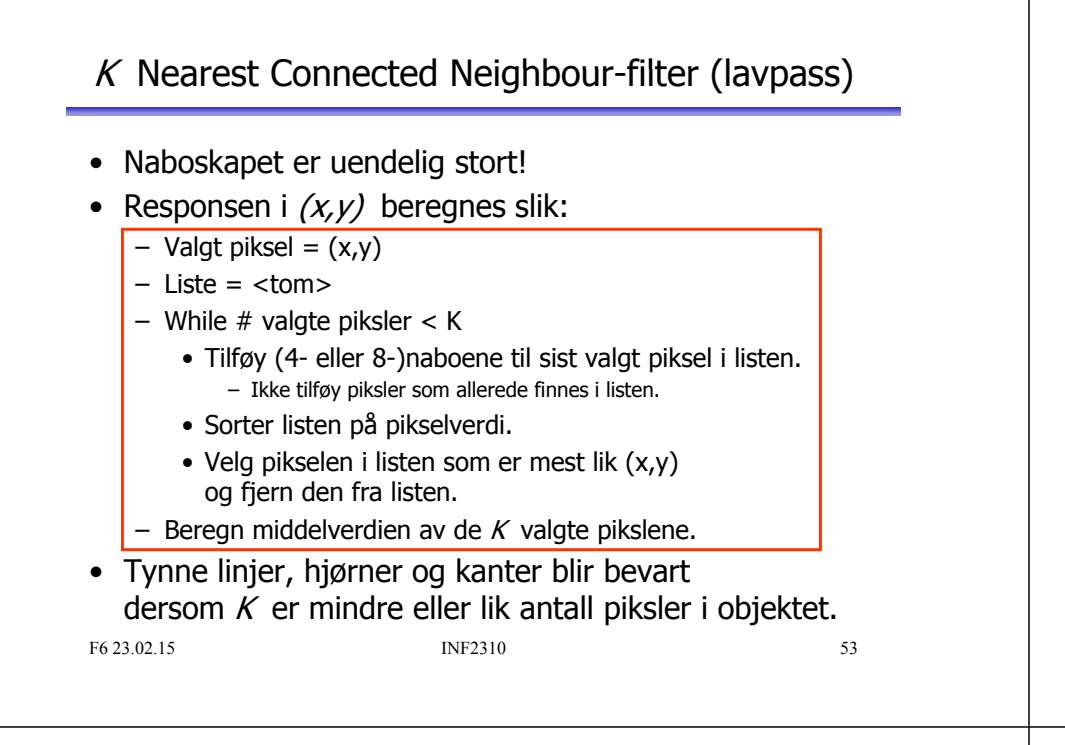

### MinimalMeanSquareError (MMSE) (lavpass)

- Merk: For et naboskap rundt  $(x, y)$  kan vi beregne lokal varians  $\sigma^2(x,y)$  og lokal middelverdi  $\mu(x,y)$ .
- Anta at vi har et estimat på støy-variansen,  $\sigma_{\! \eta}^{\; 2}$
- MMSE-responsen i  $(x, y)$  er da:

$$
g(x, y) = f(x, y) - \frac{\sigma_{\eta}^2}{\sigma^2(x, y)} \big(f(x, y) - \mu(x, y)\big)
$$

– Hvis  $\sigma_n^2 > \sigma^2$  så settes  $g(x,y) = \mu(x,y)$ .

- I «homogene» områder blir responsen nær  $\mu(x,y)$ .
- Nær en kant vil  $\sigma^2(x,y)$  være større enn  $\sigma_\eta^2$  og resultatet blir nær *f(x,v)*. t blir nær *f(x,y)*.

```
F6 23.02.15 INF2310 54
```
### MinimalMeanSquareError (MMSE) (lavpass)

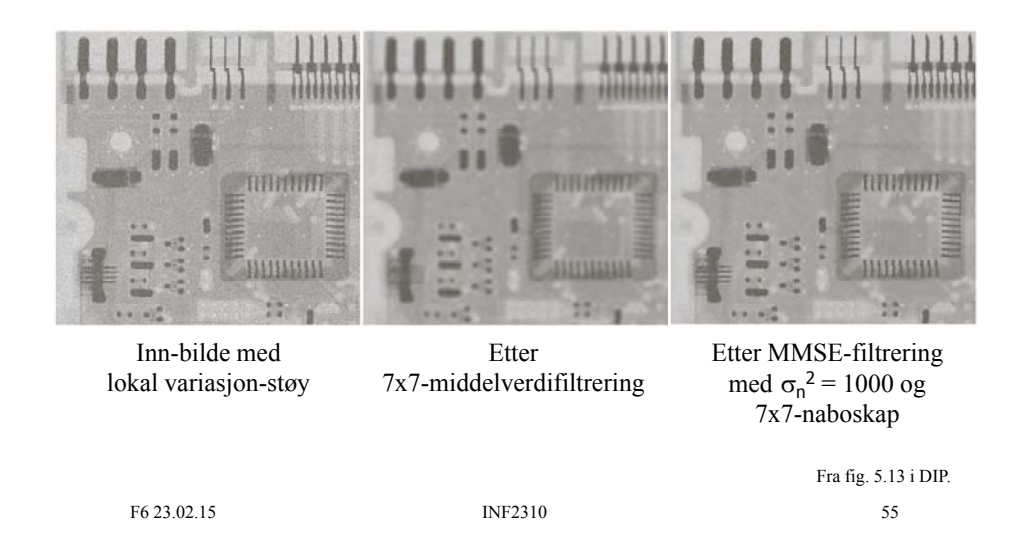

### Sigma-filter (lavpass) (kursorisk)

- • $q(x, y)$  = middelverdien av de pikslene i naboskapet rundt (x,y) som har pikselverdi i intervallet  $f(x,y) \pm t \sigma$ 
	- $-$  t er en parameter og  $\sigma$  er estimert i «homogene» områder i bildet, f.eks. som en lav persentil av alle lokale standardavvik (beregnet rundt hver piksel ved bruk av det aktuelle naboskapet).

$$
g(x, y) = \frac{\sum_{s=-at=-b}^{a} h_{x,y}(s,t) f(x+s, y+t)}{\sum_{s=-at=-b}^{a} h_{x,y}(s,t)}, \qquad h_{x,y}(s,t) = \begin{cases} 1 & \text{hvis } |f(x, y)-f(x+s, y+t)| \leq t\sigma \\ 0 & \text{ellers} \end{cases}
$$

• Alternativt: Erstatte med **lokal** median absolute deviation (MAD):

$$
MAD_{x,y} = \underset{s \in [-a,a], t \in [-b,b]}{\text{median}} \Bigg( \Big| f(x+s, y+t) - \underset{u \in [-a,a], v \in [-b,b]}{\text{median}} \Big( f(x+u, y+v) \Big) \Bigg)
$$

- Dette filteret kalles MAD trimmed mean (MADTM).
- Problem: Ingen av disse filtrene fjerner isolerte støy-piksler.

F6 23.02.15 INF2310

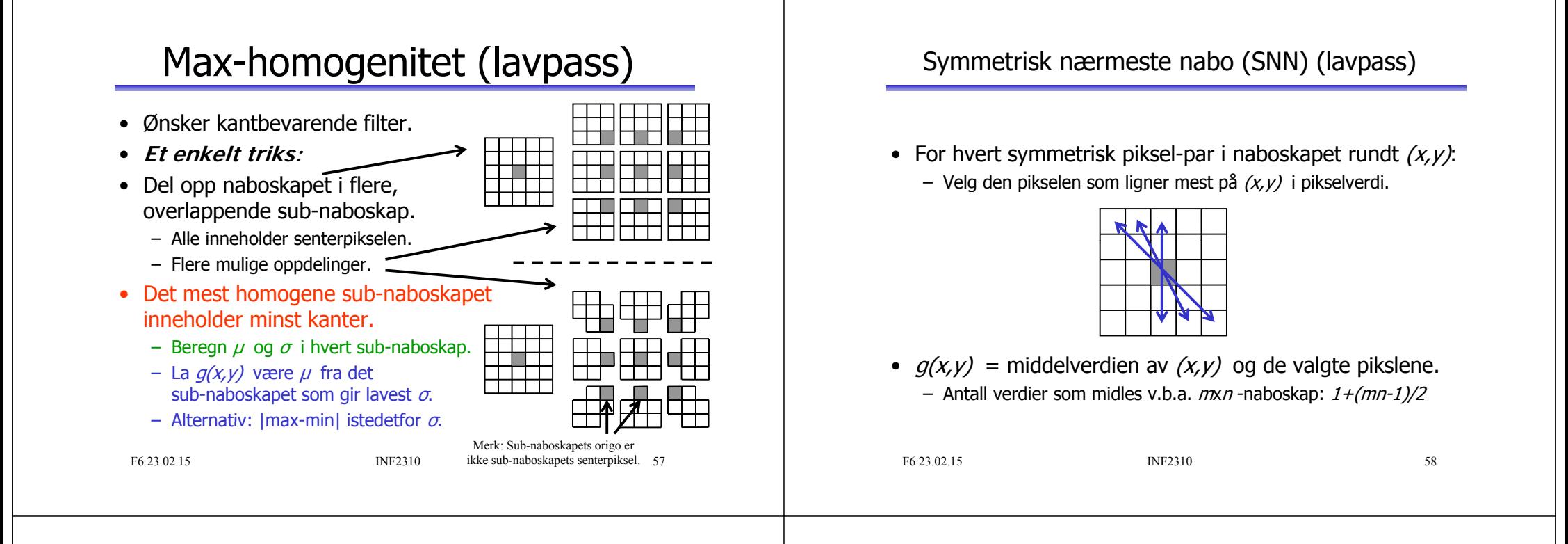

### Mode-filter (lavpass) (kursorisk)

- $g(x, y)$  = hyppigst forekommende pikselverdi i naboskapet rundt  $(x,y)$ .
	- **Q**: Hvordan er dette forskjellig fra median?
- Antall pikselverdier bør være lite i forhold til antall piksler i naboskapet.
	- Brukes derfor sjelden på gråtonebilder.
	- Anvendes mest på segmenterte eller klassifiserte bilder for å fjerne isolerte piksler.
- Kan implementeres v.h.a. histogram-oppdatering.

### **Oppsummering**

- Romlig filter = Naboskap + Operator
	- Operatoren definerer *hvordan* inn-bildet endres.
- Konvolusjon er lineær romlig filtrering.
	- Konvolusjonsfilteret er en matrise av vekter.
	- Å kunne utføre konvolusjon for hånd på et lite eksempel er sentralt i pensum!
	- Å programmere konvolusjon er sentralt i Oblig1.
- Korrelasjon og korrelasjonskoeffisienten kan brukes til mønstergjenkjenning.
- Lavpassfiltrering kan fjerne støy.

F6 23.02.15 INF2310

59

### Lavpassfiltre i denne forelesningen

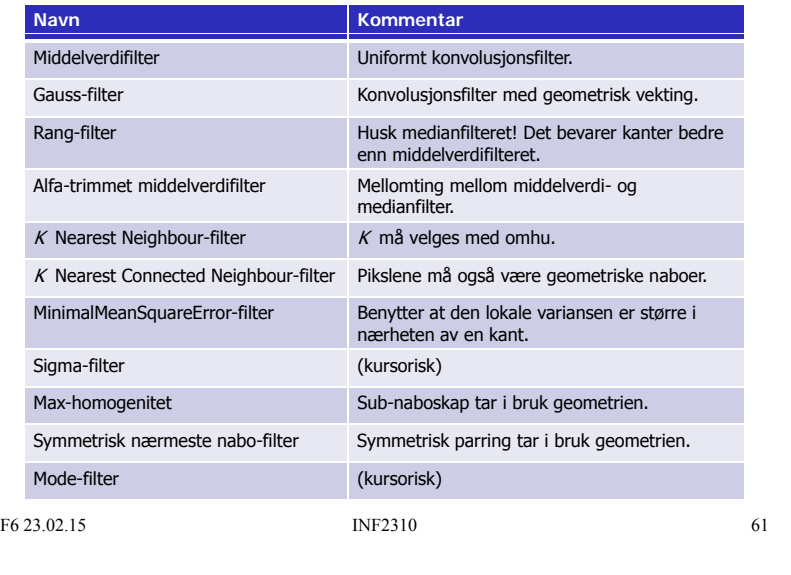